## マカフィー® セキュリティーサービス インストールマニュアル

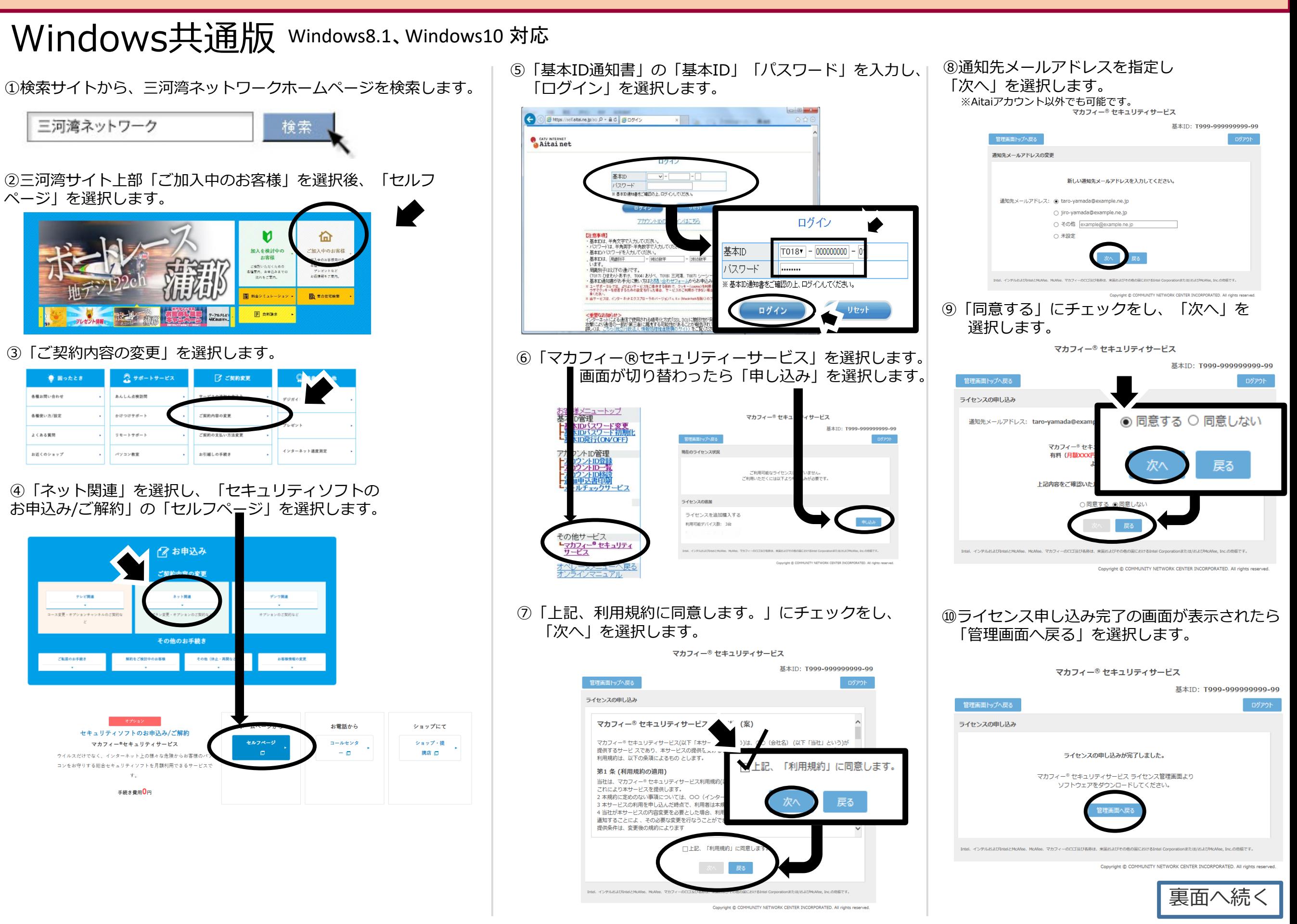

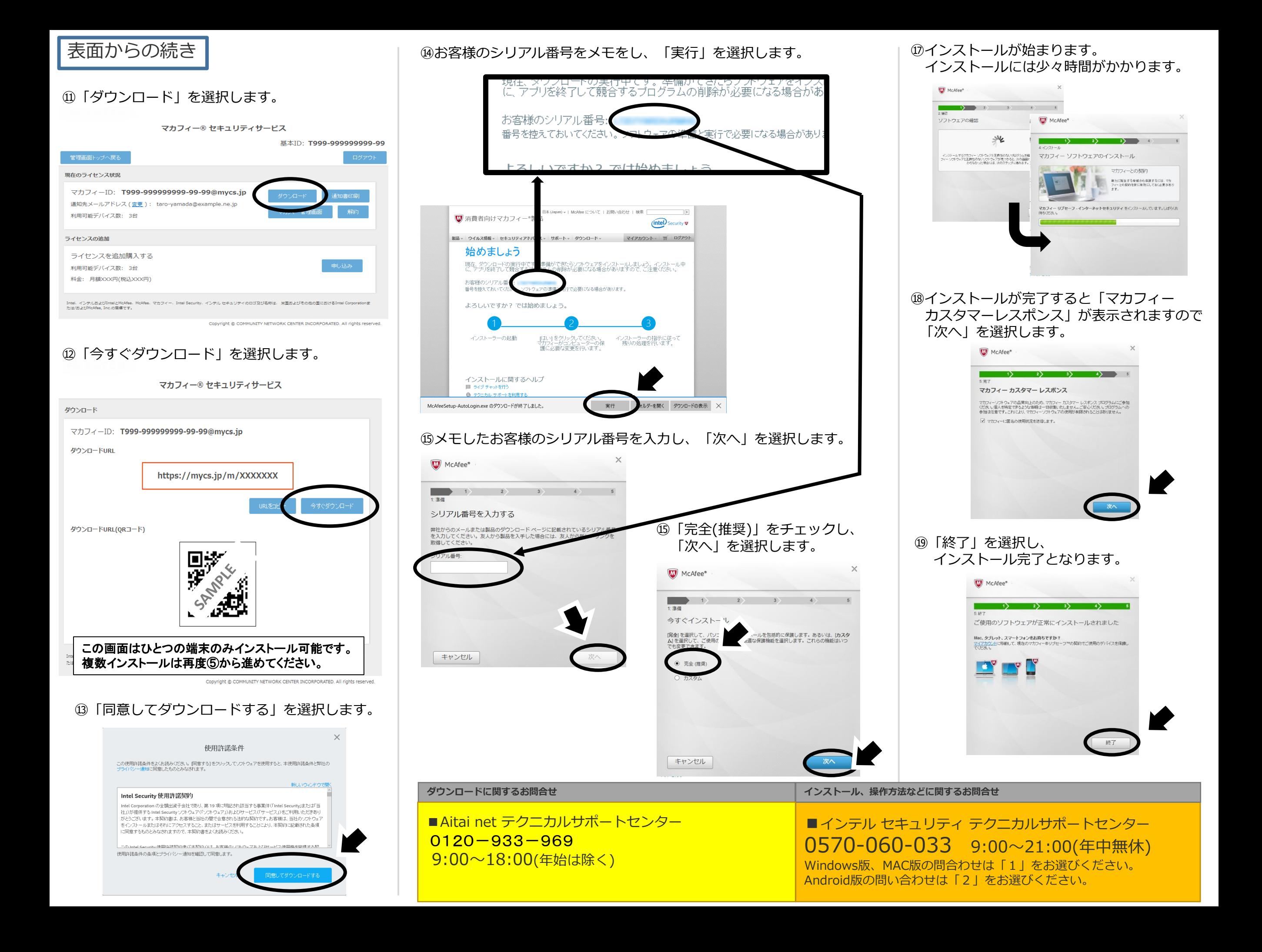